### ANNA UNIVERSITY: CHENNAI – 600 025

# M.C.A. DEGREE EXAMINATIONS April/ May - 2013

#### **Regulations -2009**

# **Fourth Semester**

### **MC9246: Visual Programming Lab**

Duration: 3 Hrs Max marks : 100

1. Create a VB application that asks whether the user wants to exit the program when the Esc key is pressed. If the answer is yes, end the program; otherwise continue. Add necessary controls. (100)

2. Develop a windows SDK program to display a text in the centre of the client area using  $VC++$ . (100)

3. Create a VB application display the numbers from 1 to 100 in the textbox using scroll bar depending on the position of the scroll box. The numbers should be continuously as and when the scroll bar is moved. (100)

4. Write the windows SDK program to handle the mouse events to process each mouse message to display a message in the window using  $VC++$ . (100)

5. Create a VB application that allows the user to change the shape by selecting a particular shape from a list of options from a list box, as well as change its color through a common dialog box. (100)

- 6. Develop a VC++ program to draw a straight line, rectangle, ellipse, rounded rectangle. (100)
- 7. Create a VB application that creates the illusion of moving the jet plane in four directions, North, South, East, and West. And also let the user magnify and diminish the jet plane by changing the height and width properties of the object. (100)
- 8. Create a VC++ application to compute simple interest. (100)
- 9. Create an application to explore different files in different directories which are in different drives using drive control, directory control and file control tools in a system.  $(100)$

10. Create a VC++ application to convert Indian currency to American dollars. (100)

- 11. Create a books database using VB and display the details of the books with price >  $$500.$  (100)
- 12. Create a student's database with VB and display the GPA and rank details of the entire class. (100)

13. Create a VB application with a File Menu and Show the steps to load Picture with Common Dialog Object. (100)

14. Write a VC++ program to handle menus and keyboard accelerator on the Window. (100)

15. Create a VB application to display the calendar since the year 2000. (100)

16. Develop a windows SDK program to display a text in the centre of the client area using  $VC++$ . (100)

- 17. Write the windows SDK program to handle the keyboard events to display the different keyboard messages. (100)
- 18. Develop a simple dialog based application using MFC appwizard . (100)

- 19. To write the windows SDK program to draw and display the different GDI objects using GDI functions. (100)
- 20. Develop a MDI application using MFC appwizard in VC++. (100)

- 21. Develop a VC++ program to build an application using ActiveX control. (100)
- 22. Write a VC++ program to develop DLL and export the function using MFC (.dll) and use the same function in the client program using MFC (.exe). (100)
- 23. Write a VC++ program to handle threads using MFC application.

24. Write a VC++ program to access the Student database through MFC ODBC. (100)

# **Marks Split Up**

(2 programs should be combined as sub divisions a and b for one question.)

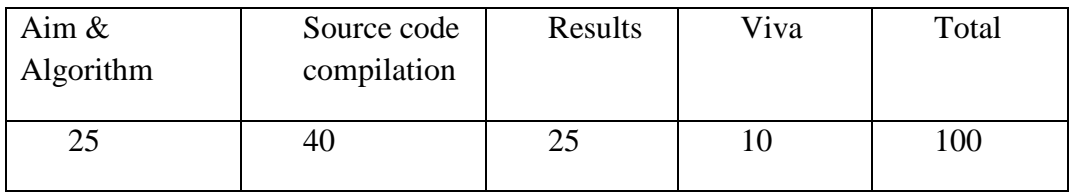